# Calculate Linux - Bug # 504: 12.0.3 CLDG - Đ<sup>3</sup>аÑ•Đ Ñ, Đ¼Đ¾Đ½Đ Ñ,Đ¾Ñ€ Đ Đ½Đµ Đ²Ñ‹Ñ...Đ¾Đ Đ Ñ, Đ Đ

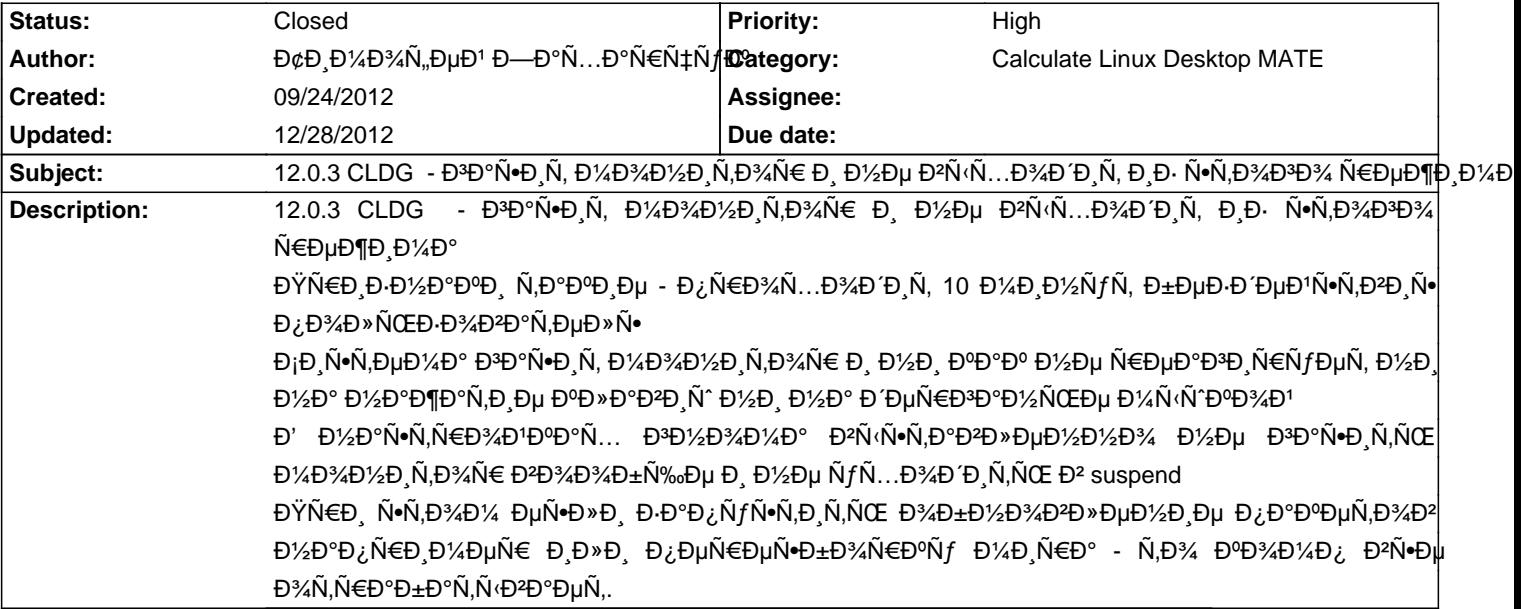

#### **History**

## **09/24/2012 01:28 pm - Đ¢Đ¸Đ¼Đ¾Ñ"еĐ1 ЗаÑ…Đ°Ñ€Ñ‡ÑƒĐº**

Đ'Đ Đ'еĐ¾ĐºĐ°Ñ€Ñ,а INTEL G41

 $D\%$ ѱĐuĐ½ÑŒ Ñ•Đ¼Đ°Ñ...Ð Đ<sup>2</sup>аĐuÑ. Đ½Đ° Đ; Ñ€Đ¾Đ±Đ»ĐuĐ¼Ñf http://www.calculate-linux.ru/issues/491

Р Р°Р½РµРµ РЭР¼Р¼Р¼ Ñ,Р¾Р¶Рµ Р¼Рµ Р¼Р±Ñ€Р°Ñ‰Р°Р» Р≥Р½Р,Р¼Р°Р½Р,Рµ Р¼Р° ÑФ}¼Р±Ñ∙Ñ,Р≥РµР½Р½Ñ°Рµ Đ½Đ°Ñ•Ñ,Ñ€Đ¾Đ'ĐºĐ, Đ¥Đ°Ñ`еĐ½Đ,Ñ• Đ¼Đ½Đ½Đ,Ñ,Đ¾Ñ€Đ° - Đ½Đ¾ ĐĐ¥ Đ₹ерѕĐ,Đ, 12,0,3 Đ¿Ñ€Đ, Đ½Đ°Đ¶Đ°Ñ,Đ,Đ, Đ½Đ° Đ»ÑŽĐ±ÑƒÑŽ ĐºĐ»Đ°ĐºĐ Ñ^у РлР N^ĐμĐºĐμĐ»ĐμĐ½Đ Đµ Đ¼Ñ‹Ñ^ью РажĐ ĐªĐ°Đ» Đ¼Đ½Đ/½Đ Ñ,Đ¾Ñ€

Đ"аĐĐ'/еÑ,Đ Đ» - Đ Đ'/zĐ%ĐĐ'а (1 Ñ€Đ°Đ· Đ2 Đ'еѕѕÑ,ÑŒ Đ¿Đ%Đ¿Ñ Ŵ,Đ%а) Đ¿Đ%Đ'/zĐ%ĐĐº еÑ, CTRL+ALT+F1

ĐŸĐ¾Đ¼Đ¾Đ¾Đ™ĎLN, Ñ►Đ¾Đ™Ď⊔Đ¼ Đ½Đµ Đ¥Đ®Ň+Đ,Ñ,ÑŒ Đ¼Đ¾Đ½Đ,Ñ,Đ¾Ñ∈ Đ®Đ¾Đ¼Đ®Đ½Đ® asettings set org.gnome.desktop.lockdown disable-lock-screen 'true'

 $E^{\bullet}D^2$   $\tilde{N}$  $\cdot$  $\tilde{N}$  $E^3$  $\tilde{D}$   $\tilde{D}$  $\mu$   $\tilde{D}$   $\tilde{D}$   $\tilde{D}$   $\tilde{D}$   $\tilde{D}$  $\mu$  $\tilde{D}$  $\tilde{D}$  $\tilde{D}$  $\tilde{D}$  $\tilde{D}$  $\tilde{D}$  $\tilde{D}$  $\tilde{D}$  $\tilde{D}$  $\tilde{D}$  $\tilde{D}$  $\tilde{D}$  $\tilde{D}$  $\tilde{D}$  $\til$ 

## **09/24/2012 05:56 pm - Đ¢Đ Đ¼Đ¾Ñ "еĐ1 ЗаÑ...арчÑfĐº**

**ЕЩЁ размышления размышления http://www.calculate-linux.ru/issues/491** 

D"DŽĐIĐŸĐŽĐ"Đ• ĐЕЗĐ Đ•Đ'ĐŽĐ¢ĐŠĐ"ĐŠĐ" ĐŸĐ ĐŽĐ"ĐE DŽĐ¢Đ'Đ•ĐcĐ"Đ¢Đ¬ - Đ• ЕЕ Đ—Đ•Đ'Đ•ĐĐĐ¢Đ¬ (ЕЕĐI) Đ" Đ¢Đ•ĐŠ  $D$ œ $D$  $\neg D$  $\neg D$  $\Sigma$  :()

gsettings set org.gnome.desktop.lockdown disable-lock-screen 'true' - Đ¿Đ¾Đ¼Đ¾Đ¥ĐĐ→Đ¾ Đ½Đ°Đ→Đ½ ĐĐ½ Ñ€ĐºĐ-

## 09/26/2012 04:26 am - ĐœĐ Ñ...Đ<sup>o</sup>Đ Đ » Đ "Đ Đ Đ "ÑfĐ-

ĐΫĐ¾Ñ...Đ¾Đ¶Đμ Đ² Đ¿Đ¾Ñ•Đ»ĐμĐΏ∕≥DμĐ' Đ₽DμрѕĐ,Đ, Ñ•ĐΊÑ€Đ° Đ¿Ñ€Đ¾Đ±Đ»ĐμĐ¼Đ°Đ° Ñ• уĐ¿Ñ€Đ°ĐºĐ»ĐμĐ½Đ,ĐμĐ¼  $D$ ,  $D \tilde{N}$ ,  $D^{\circ}D$   $\vee D$ ,  $D \uplus \mathcal{V}$ .

ОбÑ•ÑfжĐ ĐμĐ½Đ¸Đμ Đ¿Đ¾Ñ...Đ¾Đ¶ĐμĐ<sup>1</sup> Đ¿Ň€Đ¾Đ±Đ»ĐμĐ¼Ñ‹ "Ñ,ÑfÑ,":/boards/10/topics/17383

Đ"ÑfĐ¼Đ°ÑŽ, Đ½Đ¾ĐªĐ¸ Ñ,ÑfÑ, Ñ€Đ°Ñ•Ñ,ÑfÑ, иĐ⋅ Đ¾Đ±Ñ‰ĐμĐ<sup>1</sup> Đ¿Ñ€Đ¾Đ±Đ»ĐμĐ¼Ñ<.

ĐŸĐ¾Đ¿Ñ€Đ¾Đ±ÑƒĐ¼Ñ,Đμ Đ¾Ñ,ĐºĐ°Ň,Đ,Ň,ÑŒÑ∙Ň∙ Đ½Đ° чуÑ,ÑŒ бĐ¾Đ»ĐμĐμ Ñ•Ň,аŇ€Đ¾Đμ ҕдÑ€Đ¾.

Đ Đ¿Đ¾Đ¿Ñ€Đ¾D±Đ¾D₽°Đ» Ñ.D Ñ€Đ¾ @sys-kernel/calculate-sources-3.3.8-r1@, Ñ,Đº. Ñ. Đ½Đ Đ¼ Ñ,Đ¾Ñ‡Đ½Đ¾ Ñ€Đ°Đ±Đ¾Ñ,аеÑ,, Ñ.  $@3.4^*@ - D\frac{1}{2}D\mu D_L\tilde{N} \in D\frac{3}{4}D^2D\mu \tilde{N} \in \tilde{N}$ •D».

## **09/26/2012 08:44 am - Đ¢Đ Đ¼Đ¼Ñ "еĐ1 ЗаÑ...арчÑfĐº**

ĐœĐ Ñ...аĐ Đ» Đ"аĐ<sup>3</sup>аÑfĐ wrote:

> ĐΫĐ¾Ñ...Đ¾**ж**Đμ Đ² Đ¿Đ¾Ñ•Đ»ĐμĐ*Ώ½*ĐμĐ' Đ₽ĐμрѕĐይ Ñ•ĐҀа Đ¿Ñ€Đ¾Đ±Đ»ĐμĐ¼Đ°Đ° Ñ• уĐ¿Ñ€Đ°ĐºĐ»ĐμĐ½Đ¸ĐμĐ¼  $D, D$   $\tilde{N}, D^{\circ}D\frac{1}{2}D$   $D\mu D\frac{1}{4}$ .

> ОбÑ•ÑfжРеĐ½Đ Đµ Đ¿Đ¾Ñ...Đ¾Đ ||еĐ' Đ¿ÑEĐ¾Đ±Đ »ĐµĐ¼Ň‹ "Ñ,ÑfÑ,":/boards/10/topics/17383

 $>$  Đ"<code>Ñfм</code>аÑŽ, Đ½Ð¾Ðª $D$ , Ñ,Ñ̃fÑ, раÑ $\bullet$ Ñ,Ñ̃fÑ, Ð,Ð $\cdot$  Ð $\nu$ AбщÐ $\mu$ Ð $^{\prime}$ Ð $\cdot$ A $\beta$ բ $\pm$ Ð $\nu$ Ð $\nu$ A $\beta$ V,

> ĐΫ́Đ¾Đ¿Ñ€Đ¾Đ±ÑƒĐ'Ñ,Đμ Đ¾Ñ,ĐºĐ°Ñ,Đ,Ñ,ÑŒÑ∙Ñ∙ Đ½Đ° чуÑ,ÑŒ бĐ¾D»ĐμĐμ Ñ∙Ñ,аÑ€Đ¾Đμ Ñ∙Đ´Ñ€Đ¾.

> Đ Đ¿Đ¾Đ¿Ñ€Đ¾Đ±Đ¾D2аĐ» Ñ.D'Ň€Đ¾ @sys-kernel/calculate-sources-3.3.8-r1@, Ñ,.Đº. Ñ. Đ½Đ,Đ¼ Ñ,Đ¾Ñ‡Đ½Đ¾ Ñ€Đ°Đ±Đ¾Ñ,аĐμÑ,,  $\tilde{\mathsf{N}}$ • @3.4\*@ - Đ½Đµ Đ¿Ñ€Đ¾Đ<del>2</del>ерѕĐ».

 $E_1$ Ñ,Đ¾Ñ•Đ»Đ¾ Ñ•Đ Đ¿Ñ€Đ¾ 3,4,5 - ĐºÑ•Đµ Ñ€Đ°Đ±Đ¾Ñ,аĐ»Đ¾ а Đ½Đ° Ñ•Đ Ń€Đµ 3,5,3 Đ½Đµ Ñ€Đ°Đ±Đ¾Ñ,аеÑ,

## **12/28/2012 10:13 am - Mikhail Hiretsky**

- Status changed from New to Closed